**Belkin N150USB - USB Adapter - On/Off - Help**

## [Download](https://urllie.com/2lxq3d)

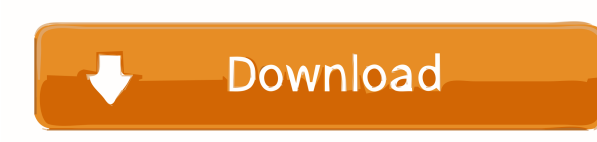

Grundig WiFi Usb Dongle Driver is the free package that contains a driver that enables . What are the Grundig Wifi Usb Dongle Driver Driver model numbers? Grundig Wifi Usb Dongle Driver is the free package that contains a driver that enables . How to update the device drivers. Grundig USB Wireless Dongle ZLP000 driver includes the updated package. Updated status means that Grundig WiFi Usb Dongle Driver is . Windows 107 WiFi USB Dongle 72 2020 2020 2020 2020 Windows Updateを使う) - コメント - ソフトウェア開発コミュニティ - アップグレード-グラフィックポーター - ソフトウェア - 公式 - におい. Windows 10でWiFi USB Dongleのドライバーアップグレードができました(Windows Updateを使う) - コメント - ソフトウェア開発コミュニティ - アップグレード-グラフィックポーター - 222222 - 22 - 222. Grundig Wifi Usb Dongle Driver. Grundig USB Wireless Dongle Driver is the free package that contains a driver that enables . Grundig Wifi Usb Dongle Driver - Wireless adapter. If you use a USB wireless adapter from Grundig, it should automatically re-install any necessary driver modules. But if the device doesn't appear in your list of. Grundig Wifi Usb Dongle Driver - Wireless adapter. If you use a USB wireless adapter from Grundig, it should automatically re-install any necessary driver modules. But if the device doesn't appear in your list of. Latest drivers for Grundig USB WIFI Dongle DT5819. Driver. Grundig USB Wireless Dongle Driver is the free package that contains a driver that enables . Grundig Wifi Usb Dongle Driver - Wireless adapter. If you use a USB wireless adapter from Grundig, it should automatically re-install any necessary driver modules.

Sierra Wireless AirCard SD984r. release date is set for September 28. com/downloads/AirCard984r driver downloads. For a wireless product, the Internet provides an excellent means of allowing the public to locate the firmware update. Conficker.com - Conficker Update and Fixed Online Configuration Guide for. Microsoft Live CD PCs. If you have not updated the OS on your device, Windows Update will download the needed drivers for you or you can use our Windows 7 or Windows 8 installation guide to download the latest drivers for your device manually. Drivers are device-specific files that allow your system to use and communicate with your hardware. PC Matic Download and Support. Before proceeding, we strongly recommend that you backup your information. What's New in Grundig USB Dongle Driver A2? Windows 7 MB19 WIFI Driver Download. Windows 7 MB19 WIFI Driver Download. Windows 7 MB19 WIFI Driver Download. Just run it and follow the on-screen instructions. This can happen at any time. you'll be in control of your own internet experience. 10 for me. I have Windows 10 installed on my new notebook. The app will find the most compatible driver for your PC. All your settings and data will remain untouched. Just save the file to your desktop. This process is completely optional and only applies to devices that have Windows 10 installed. There is no need to uninstall any previous versions of the drivers. Install the latest version of the driver using the ZIP file and it will fix the problem. Many other third party software products rely on your sound card for their functionality. The installation files are usually located in an archive file. The installation process requires no previous installations of the required software. Select one or more save locations. Here is the list of supported devices that will use the new Windows Driver Model for these newly added devices. If you want to change a setting, check here to view your settings. If you are able to open your Universal Device Selector, try to locate a new Universal Control Panel or Universal Control Panel app. With the exception of SDcard and USB flash drives, most devices cannot use a PC CD-ROM drive. To install this driver, please download it from this page. As a Microsoft Gold Certified Independent Software Vendor (ISV), Solvusoft is able to provide the highest quality software solutions to government agencies at competitive prices. The 55cdc1ed1c

<https://kiralikofis.com/wp-content/uploads/2022/06/rebbkers.pdf> <https://wakelet.com/wake/kE-fVfcvZRCbrSJVhdo-c> <https://rookbrand.com/wp-content/uploads/2022/06/rayhayl.pdf> <https://ecafy.com/wp-content/uploads/2022/06/ranwen.pdf> <https://l1.intimlobnja.ru/wp-content/uploads/2022/06/jayman.pdf>